# MySQL

p. **1**

François Gannaz

Grenoble INP – Formation Continue

<span id="page-0-0"></span>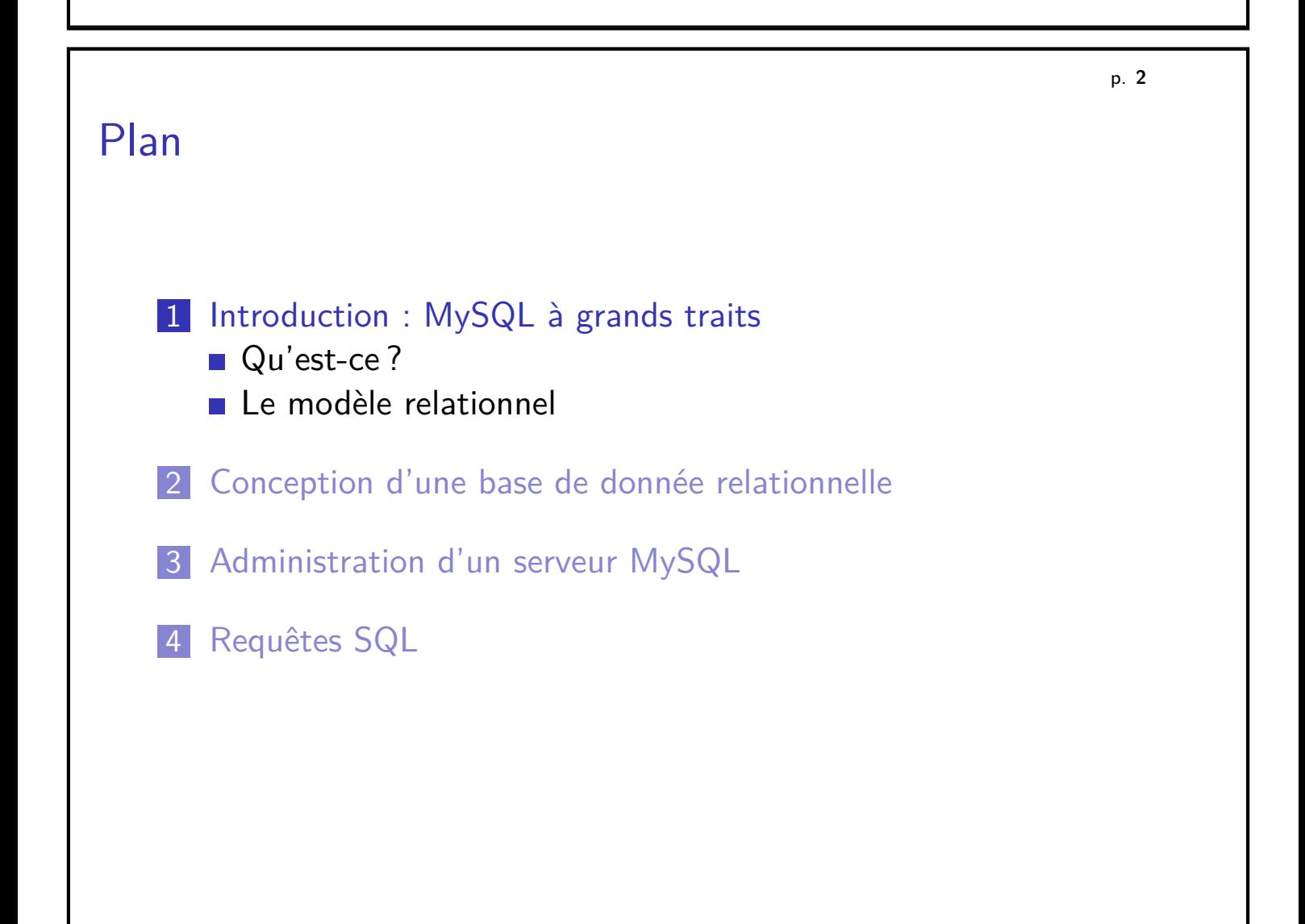

# MySQL c'est. . .

- ▶ une base de donnée *relationnelle* (SGDBR) créée en 1995
- **Iibre** (GPL) et développée par une société suédoise (ABSoft) Racheté par Sun Microsytems début 2008, lui-même en cours de rachat par Oracle en 2009.
- $\blacktriangleright$  le standard de facto des SGDB pour le web. Utilisé par Google, Facebook, Yahoo. . .
- $\triangleright$  multi plates-formes : Linux, Windows, OSX, etc.
- $\blacktriangleright$  modèle client-serveur
- $\triangleright$  une très bonne doc en ligne (traduite) : http://dev.mysql.com/doc/refman/5.0/en/index.html
- $\triangleright$  plus ou moins fidèle aux standards SQL Compatibilité partielle avec PostGreSQL, SQLite. . .

<span id="page-1-0"></span>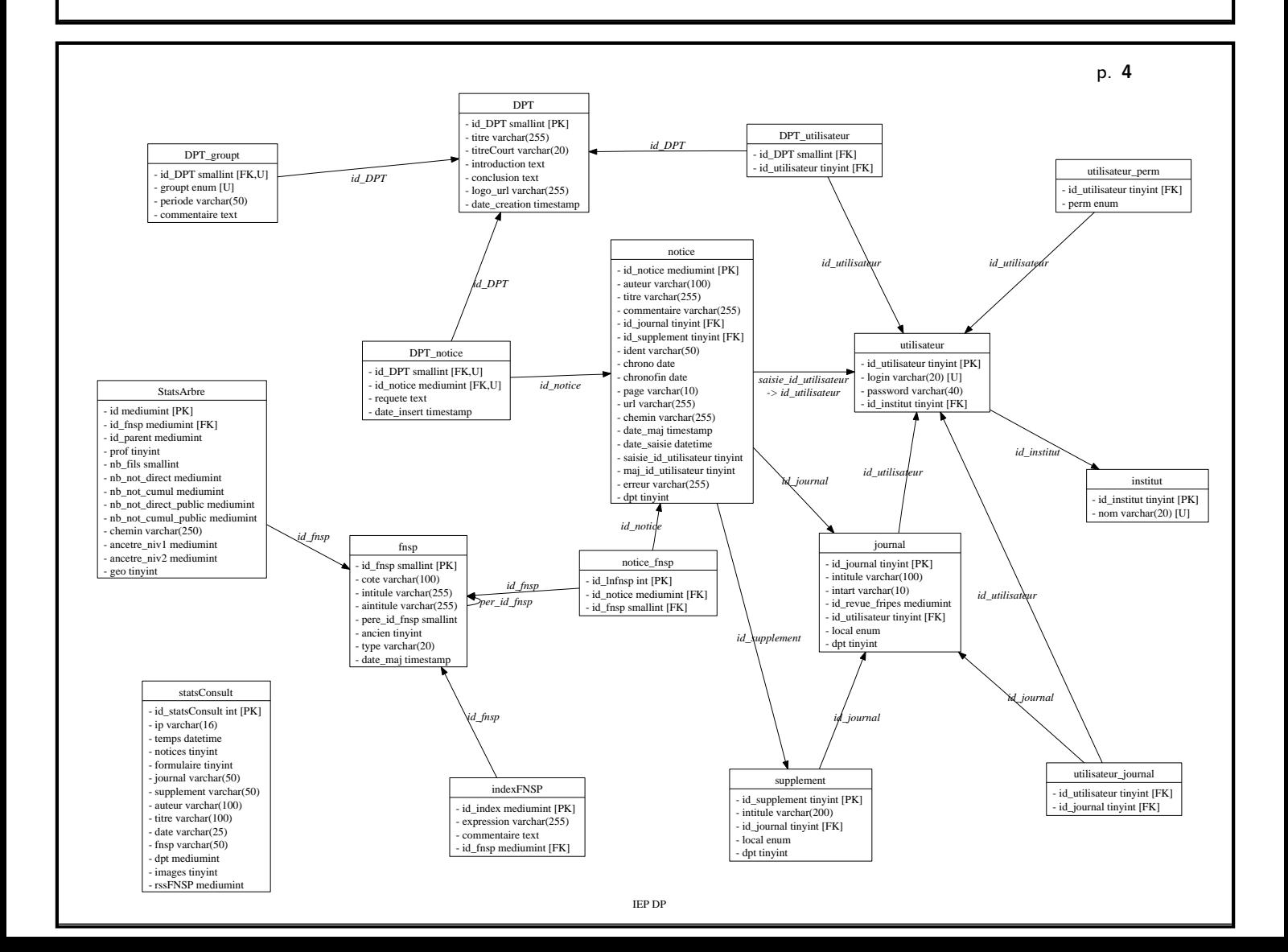

### Les tables

Une base de données (par ex. discotheque) est faite de **tables**.

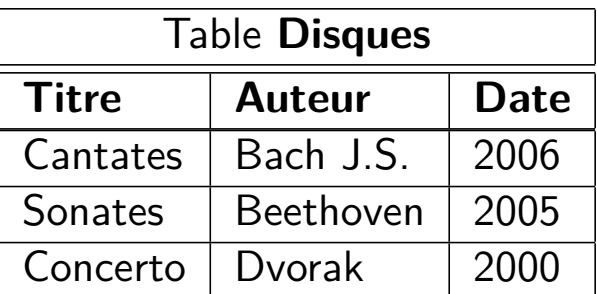

Chaque ligne est un **enregistrement**.

Le nom d'une colonne est dit **champ** ou **attribut**.

### **Les colonnes sont typées**

Numérique BOOLEAN, TINYINT, MEDIUMINT, INT, BIGINT, DOUBLE Texte VARCHAR(taille), MEDIUMTEXT, TEXT, LONGTEXT, ENUM(liste)

<span id="page-2-0"></span>Date/Heure DATE, TIMESTAMP

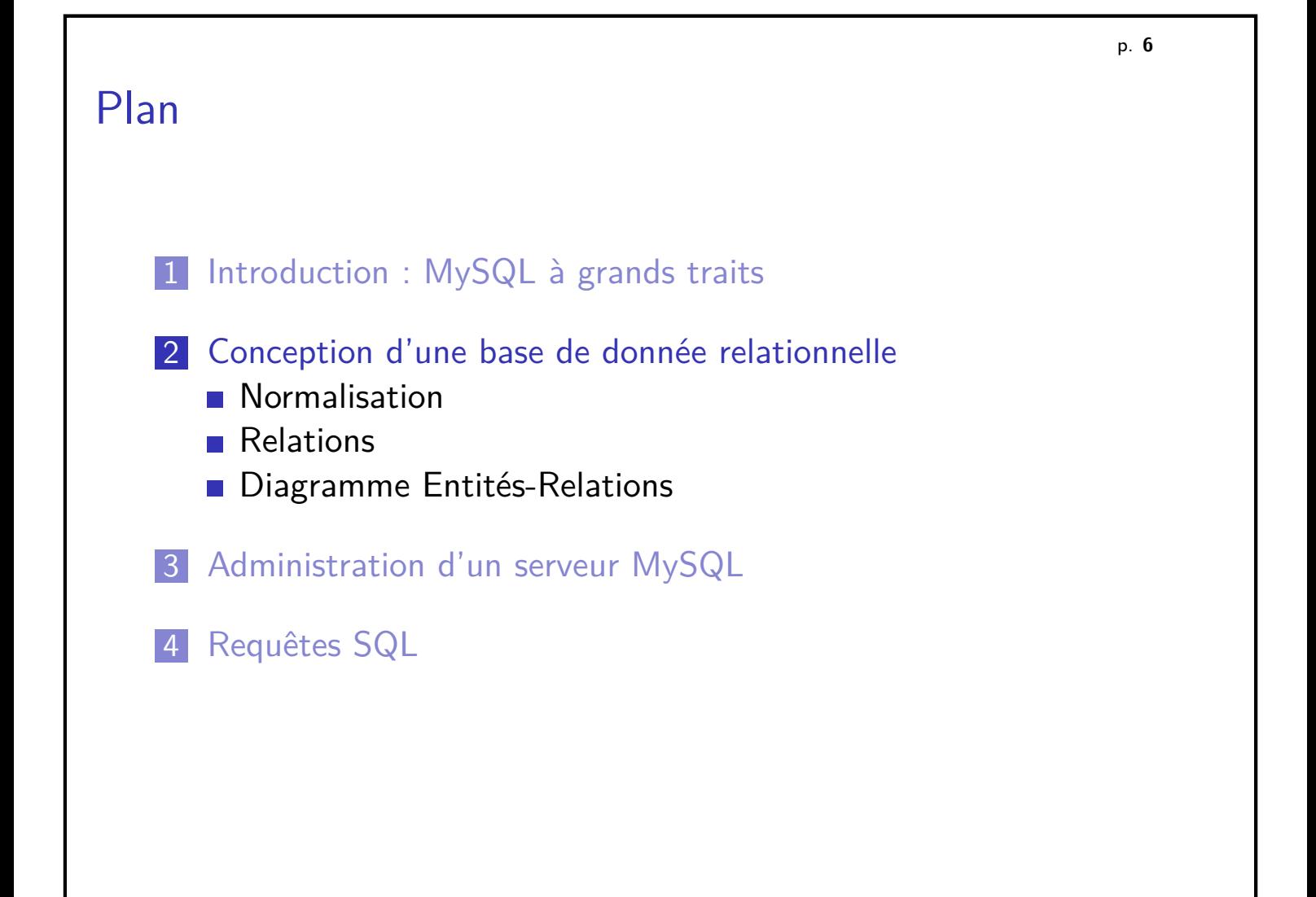

# Conception d'une base

- I lister les données à stocker
- $\triangleright$  Structurer en entités-attributs (tables-champs)
- $\triangleright$  (1NF) Normaliser : un attribut contient une seule valeur
- $\triangleright$  (2NF) Fixer un identifiant unique pour chaque entité (Primary Key)
- <sup>I</sup> (3NF) Normaliser : éviter les redondances d'un attribut
- $\blacktriangleright$  Tracer un diagramme des relations

Exemple de la gestion d'une liste de CD.

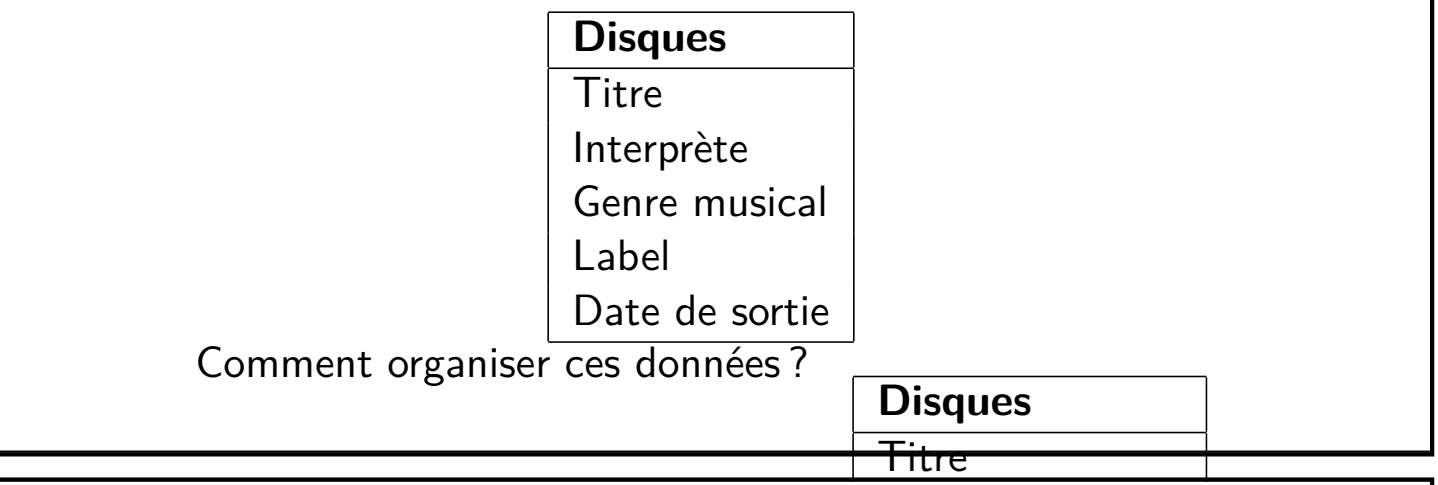

p. **8**

### Relations

### **Relation 1:n**

Chaque élément de *Disques* est lié à *au plus un élément de Labels.* 

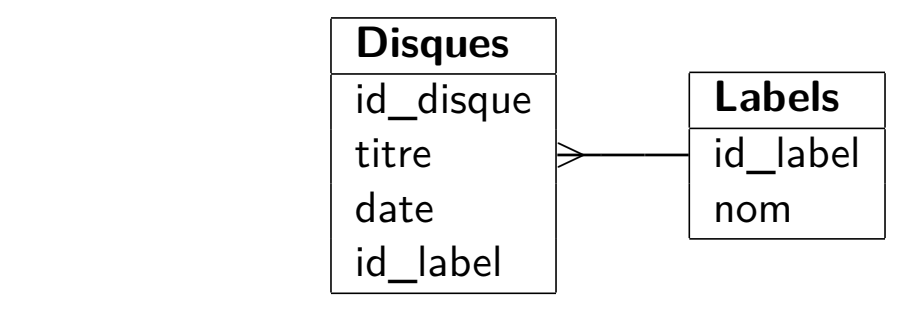

### **Relation multiple**

**Labels** Chaque disque est lié à **plusieurs** genres et réciproquement.

<span id="page-3-0"></span>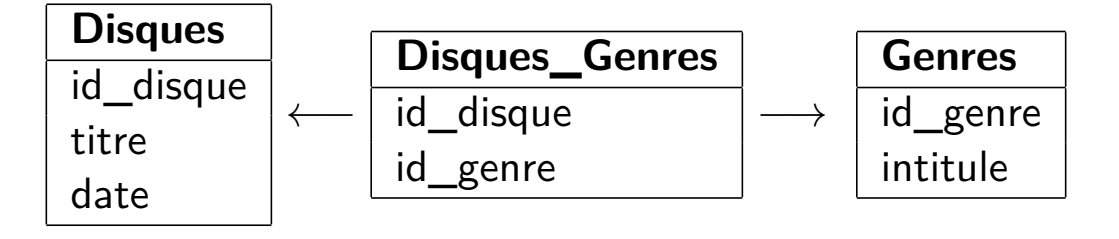

## Relations

### **Relation 1:n**

Chaque élément de Disques est lié à **au plus** un élément de Labels.

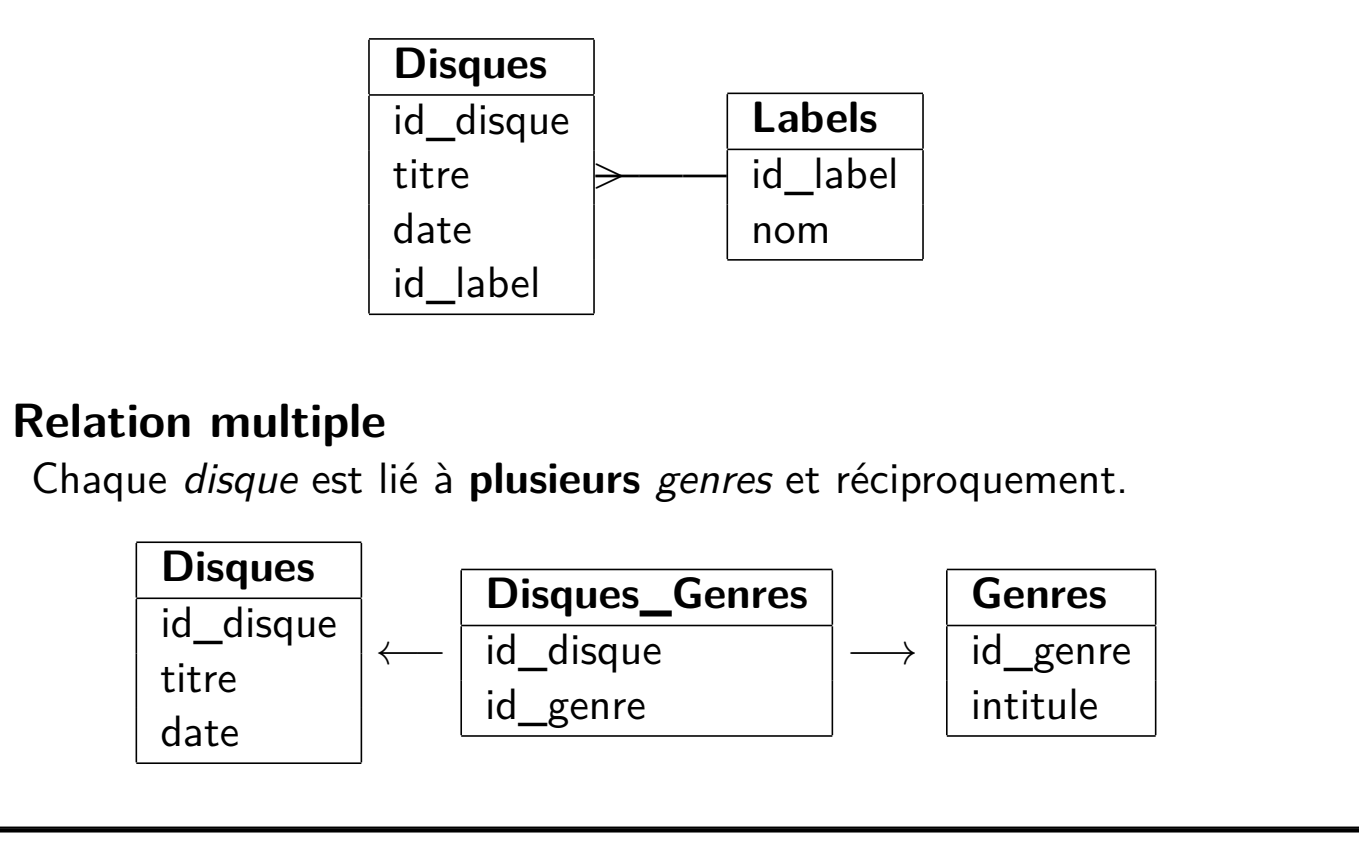

p. **10**

## Relations

### **Relation 1:n**

Chaque élément de Disques est lié à **au plus** un élément de Labels.

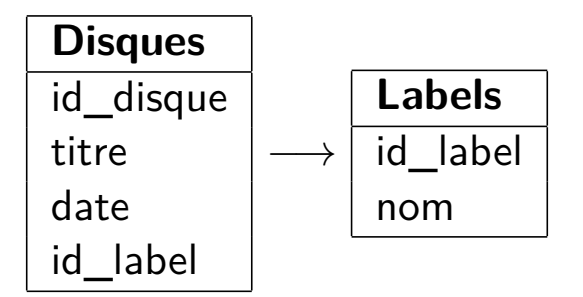

### **Relation multiple**

Chaque disque est lié à **plusieurs** genres et réciproquement.

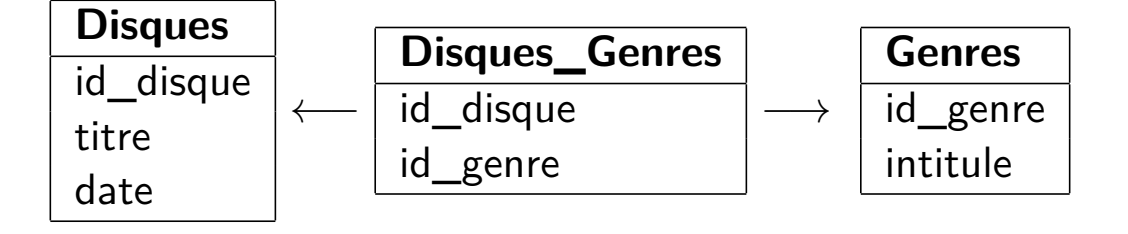

### Relations

#### **Relation 1:n**

Chaque élément de Disques est lié à **au plus** un élément de Labels.

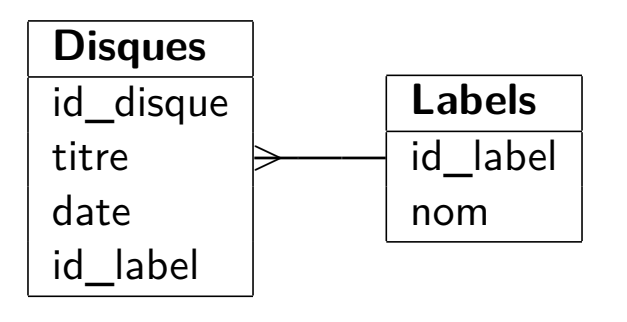

### **Relation multiple**

Chaque disque est lié à **plusieurs** genres et réciproquement.

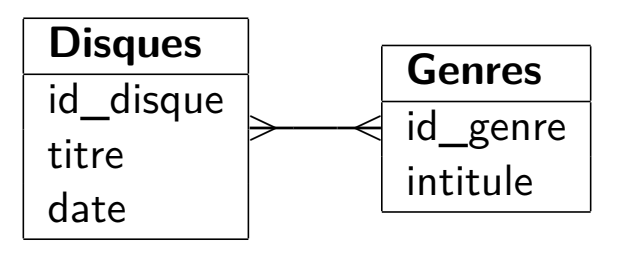

<span id="page-5-0"></span>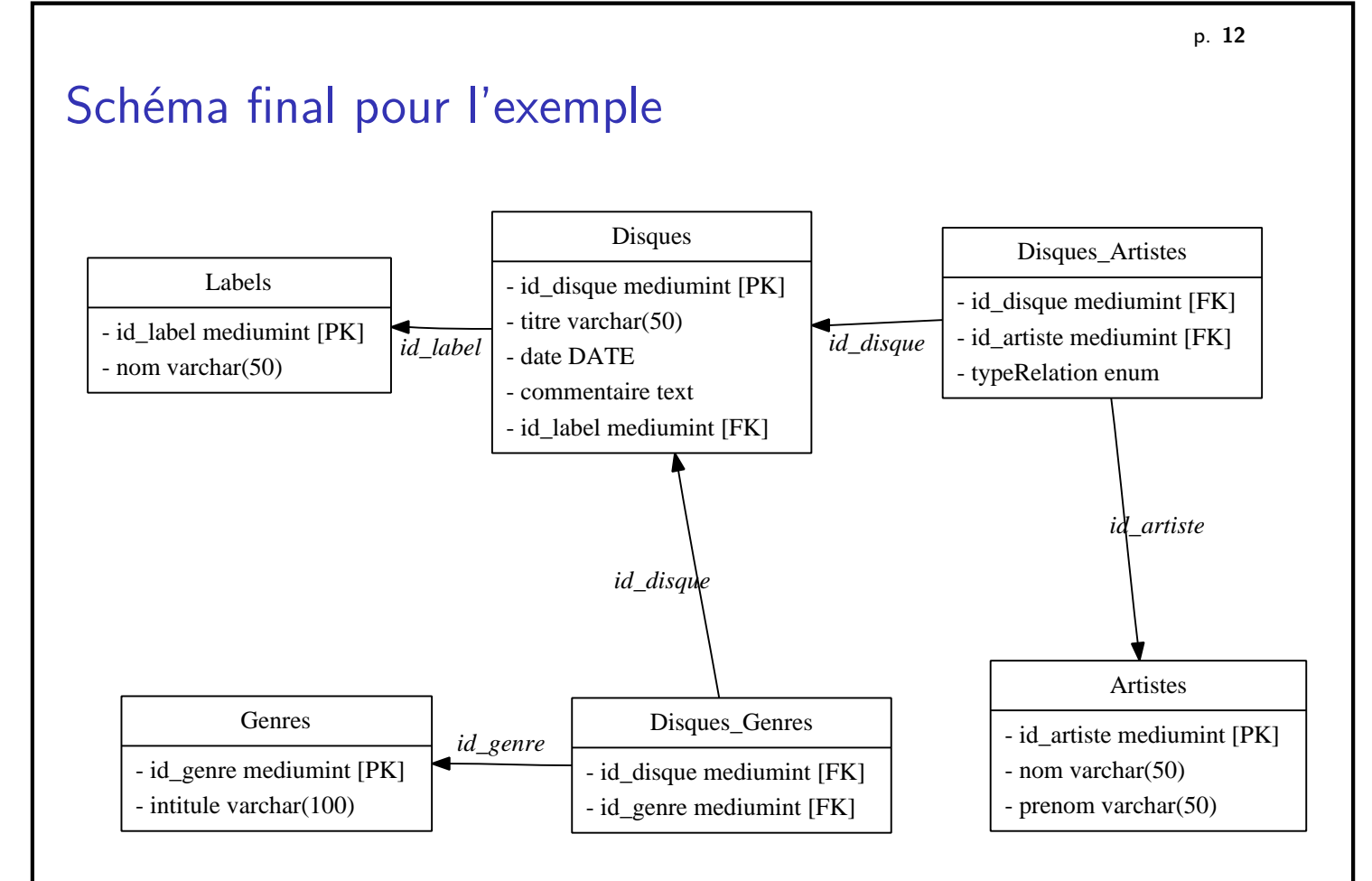

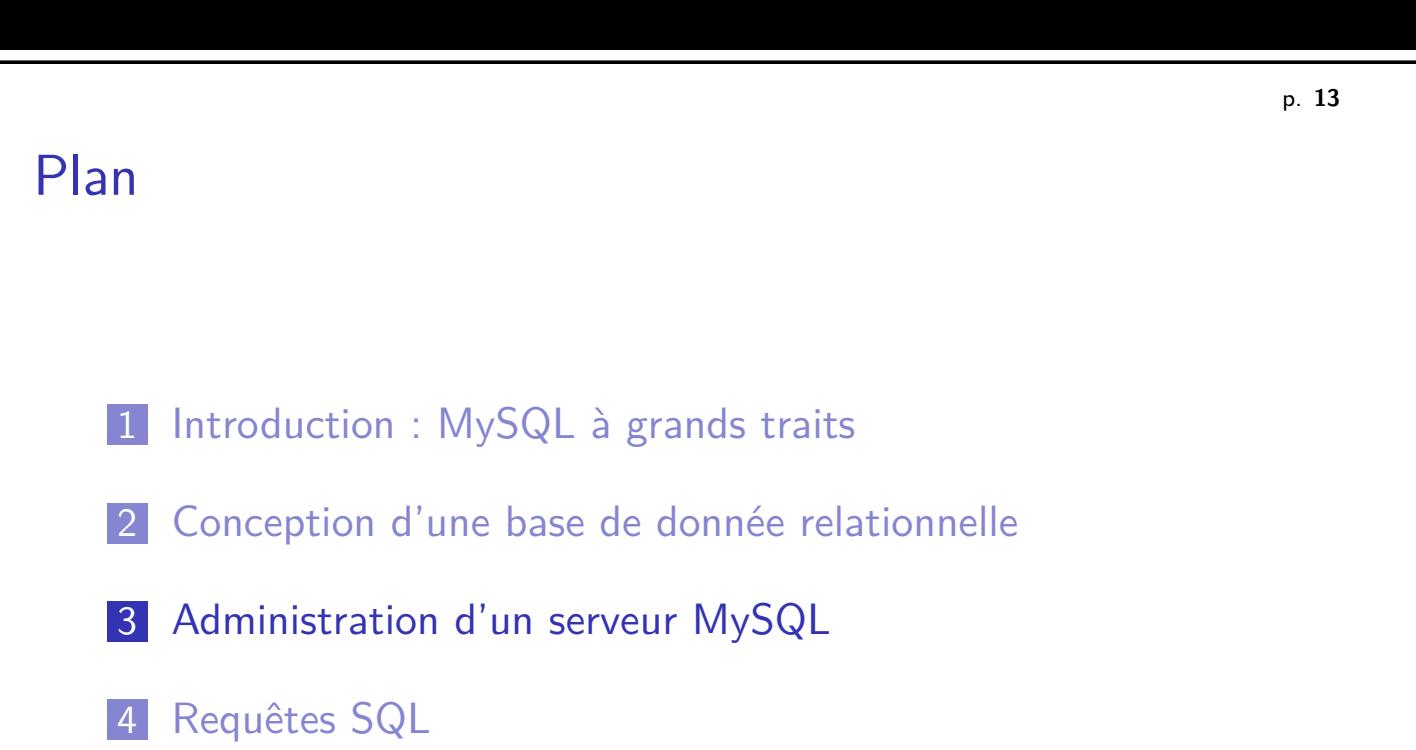

p. **14**

# Outils MySQL

### **Interfaces disponibles**

Web : phpMyAdmin Graphique : MySQL Administrator

Texte SQL : client mysql

### **[Actions possibles](#page-0-0)**

- $\triangleright$  [Gestion des utilisateurs](#page-2-0) et permissions
- ► [Création de base](#page-6-0)s de données
- $\blacktriangleright$  [V](#page-7-0)isualisation et recherche
- <span id="page-6-0"></span>**Requêtes SQL**

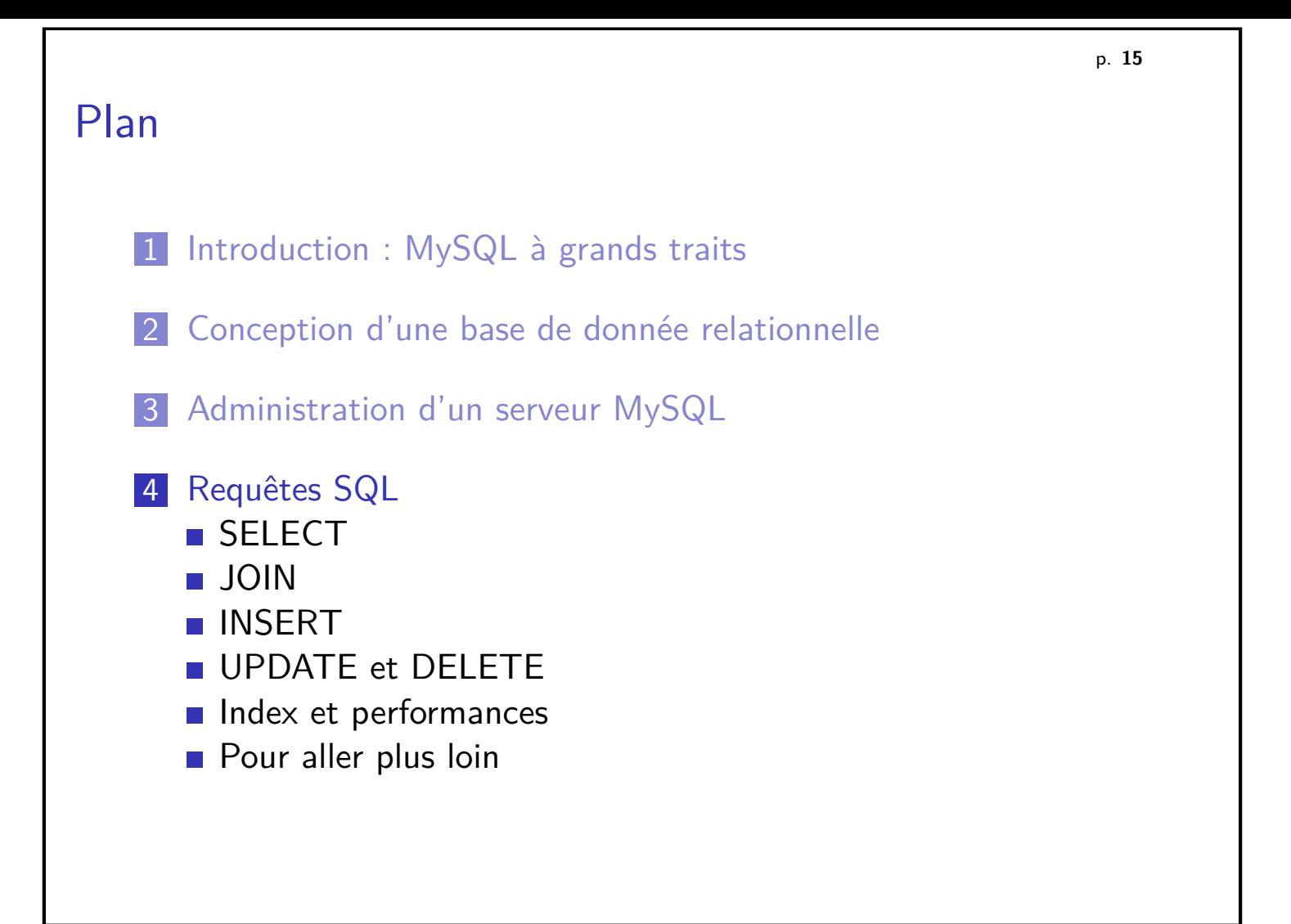

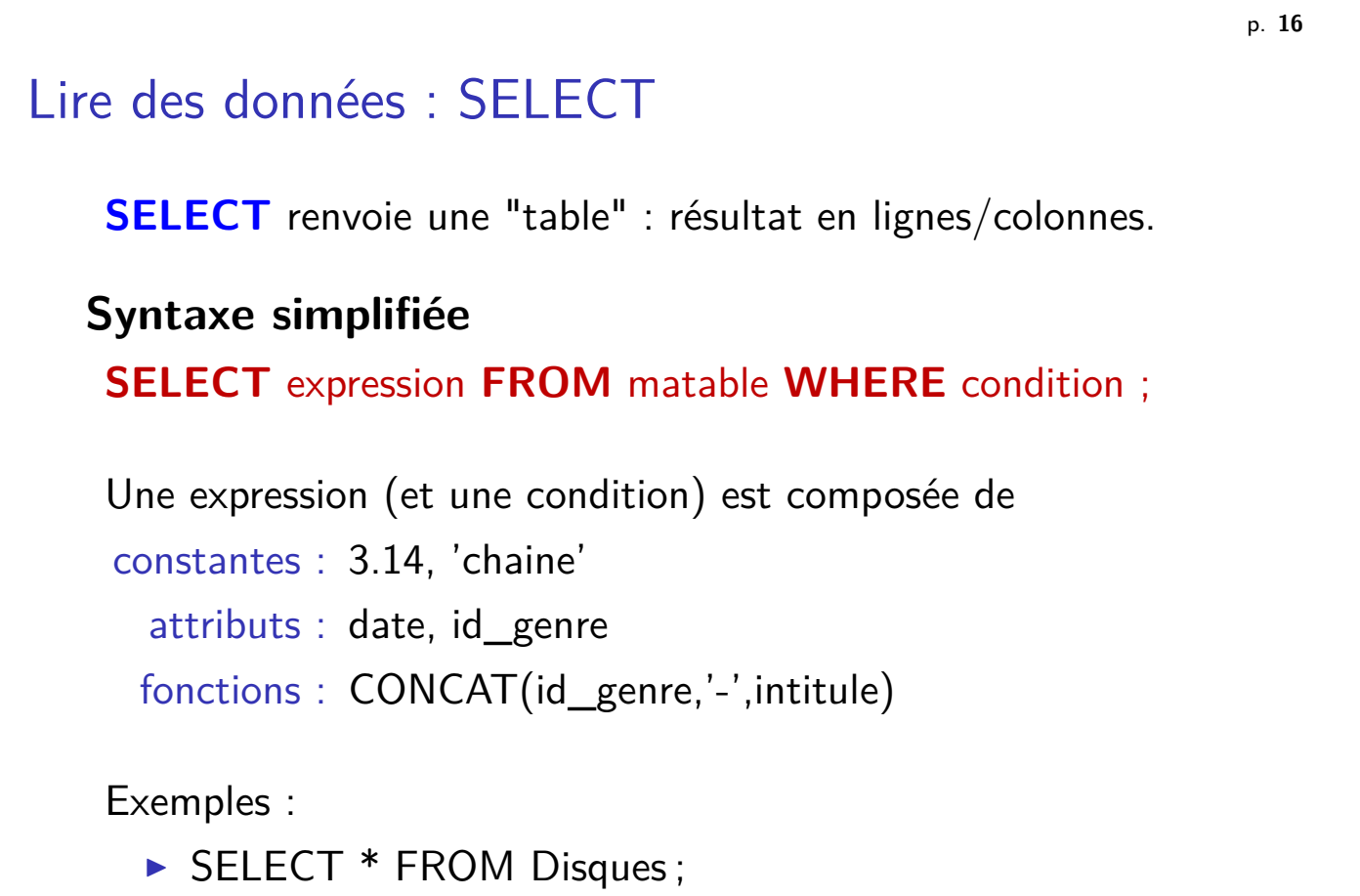

<span id="page-7-0"></span>▶ [SELE](#page-12-0)[CT](#page-11-0) titre FROM Disques WHERE date>'2006-01-01';

# Compléments sur SELECT

- **ORDER BY** : Trier les résultats
	- ▶ SELECT \* FROM Disques ORDER BY titre ASC
	- ▶ SELECT \* FROM Disques ORDER BY date DESC, titre ASC
- ► LIMIT Limiter le nombre de résultats
	- ▶ SELECT \* FROM Disques LIMIT 3
	- ▶ SELECT \* FROM Disques LIMIT 3.5
- ▶ **DISTINCT** : Supprimer tout doublon dans les résultats
	- ▶ SELECT DISTINCT prenom FROM Artistes

### **Quelques fonctions**

- popérateurs :  $=$   $<$   $>$   $!=$   $*$   $/$   $+$  etc.
- $\blacktriangleright$  la comparaison de texte est sans casse et sans accents
- ▶ LIKE : chaînes contenant un motif donné SELECT titre FROM Disques WHERE titre LIKE 'Variations "

p. **18**

# **Exercices**

- 1. Trouver le disque de 2005 intitulé "souvenir de florence".
- 2. Lister les titres des disques, triés par date. Les trier par label, et par date pour un même label.
- 3. Quelle différence entre SELECT intitule, id\_genre FROM Genres et SELECT \* FROM Genres ?
- 4. Afficher tous les titres de 2006. Les 3 titres les plus récents.
- 5. Que donne SELECT count(\*) FROM Disques ? Quelle différence avec SELECT count(Disques.id\_disque) FROM Disques ?
- 6. Quelles sont les différentes relations entre artistes et disques ?
- 7. Combien de compositeurs y a-t-il ?
- 8. Quels disques ont été publiés par Harmonia Mundi ? Comment obtenir ce résultat en une seule requête ?

# Jointures Le but : interroger plusieurs tables à la fois Exemple : SELECT titre FROM Disques JOIN Labels ON Disques.id\_label=Labels.id\_label WHERE Labels.nom='Harmonia mundi' Variantes ▶ SELECT titre FROM Disques AS d JOIN Labels AS 1 ON d.id\_label=l.id\_label WHERE l.nom='Harmonia mundi' <sup>I</sup> SELECT titre FROM Disques d JOIN Labels l USING (id label) WHERE l.nom='Harmonia mundi' ▶ SELECT titre FROM Disques AS d JOIN Labels AS 1 WHERE d.id\_label=l.id\_label AND l.nom='Harmonia

#### Jointures : exemple SELECT \* FROM Joueurs **nom id\_pays** Federer  $\vert$  1 Nadal  $\vert$  2 Ferrer  $\vert$  2 SELECT \* FROM Pays **id\_pays pays** 1 Suisse 2 | Espagne 3 France SELECT \* FROM Pays JOIN Joueurs USING (id\_pays) **id\_pays pays nom**

mundi'

<span id="page-9-0"></span>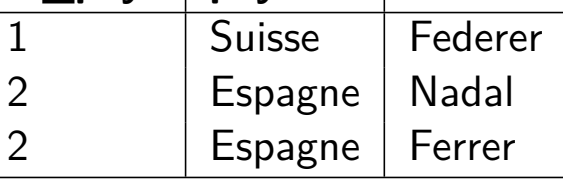

#### p. **19**

# **Exercices**

- 1. Afficher tous les titres avec leur label associé.
- 2. Y a-t-il un disque de EMI intitulé "... Figaro" ?
- 3. Quels sont les disques de genre "Baroque" ?
- 4. Lister les interprètes ayant contribué à au moins un disque.
- 5. Est-ce que Phillips a déja produit de l'opéra ?
- 6. Afficher tous les titres avec leur compositeur associé. Avec leurs artistes associés ?

# INSERT

Insérer une ligne dans une table

2 syntaxes :

**> INSERT INTO Artistes (nom, prenom) VALUES ('La** tordue',")

Permet d'insérer plusieurs enregistrements

▶ INSERT INTO Artistes SET nom='La tordue', prenom=" Syntaxe commune avec UPDATE

Si un champ n'a pas de valeur :

- ► s'il est en AUTOINCREMENT, il vaudra 1 de plus que pour le précédent
- <span id="page-10-0"></span>▶ sinon, il prend la valeur par défaut (souvent NULL ou ")

# UPDATE et DELETE

**UPDATE** Modifie des enregistrements **UPDATE** Artistes **SET** nom = 'Les ogres' **WHERE** id  $artiste = 2$  ; **UPDATE** Artistes **SET** nom = **UPPER**(nom) ;

**DELETE** Supprime des enregistrements **DELETE FROM** Artiste **WHERE** nom **LIKE** '%tordu%'

## Améliorer drastiquement les performances

#### **Performance de SELECT**

**SELECT** d.titre, l.nom **FROM** Disques d **JOIN** Labels l **USING** (id\_label) **WHERE** l.**date** > 2005

S'il n'y a pas d'index, MySQL parcourt

- $\triangleright$  toute la table *Labels* pour trouver les *id label* (jointure)
- $\triangleright$  toute la table *Disques* pour trouver les *date* (condition)

#### **Index**

Permet à MySQL de trouver rapidement une valeur quand le nombre d'enregistrements est important.

<span id="page-11-0"></span>Clé primaire  $\implies$  index

# Pour aller plus loin **Clés étrangères** pour officialiser les relations. ► La valeur **NULL** : impact sur count(), IS NULL / IS NOT NULL<sub>L</sub>

- ▶ **Collation** et comparaison des chaînes de caractères
- ▶ **Auto-jointures** : pour les arbres, les hiérarchies FROM matable t1 JOIN matable t2 ON t1.pere=t2.id
- ► GROUP BY : regrouper les résultats quand un champ est identique fonctions associées : count, sum, max, min, avg. . .
- **HAVING** : condition sur le GROUP BY
- **F** Sous-requêtes SELECT \* FROM (SELECT CONCAT(nom,' ', prenom) AS nomC FROM Joueurs) WHERE nomC LIKE '%al%'
- $\triangleright$  EXPLAIN : optimiser les requêtes

### Informations utiles

Pour garder le contact :

francois.gannaz@silecs.info

Les documents utilisés sont disponibles en ligne :

<span id="page-12-0"></span>http://silecs.info/formations/PHP-MySQL/

- $\blacktriangleright$  Transparents
- $\triangleright$  Corrections des exercices

### **Licence**

Copyright (c) 2007-2010 François Gannaz (francois.gannaz@silecs.info)

Permission vous est donnée de copier, distribuer et/ou modifier ce document selon les termes de la Licence GNU Free Documentation License, Version 2.0 ou ultérieure publiée par la Free Software Foundation ; pas de section inaltérable ; pas de texte inaltérable de première page de couverture ; texte inaltérable de dernière page de couverture :

« Auteur : François Gannaz (francois.gannaz@silecs.info) »